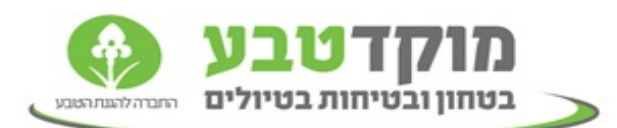

## **עדכון אחראי טיול בפורטל האינטרנטי**

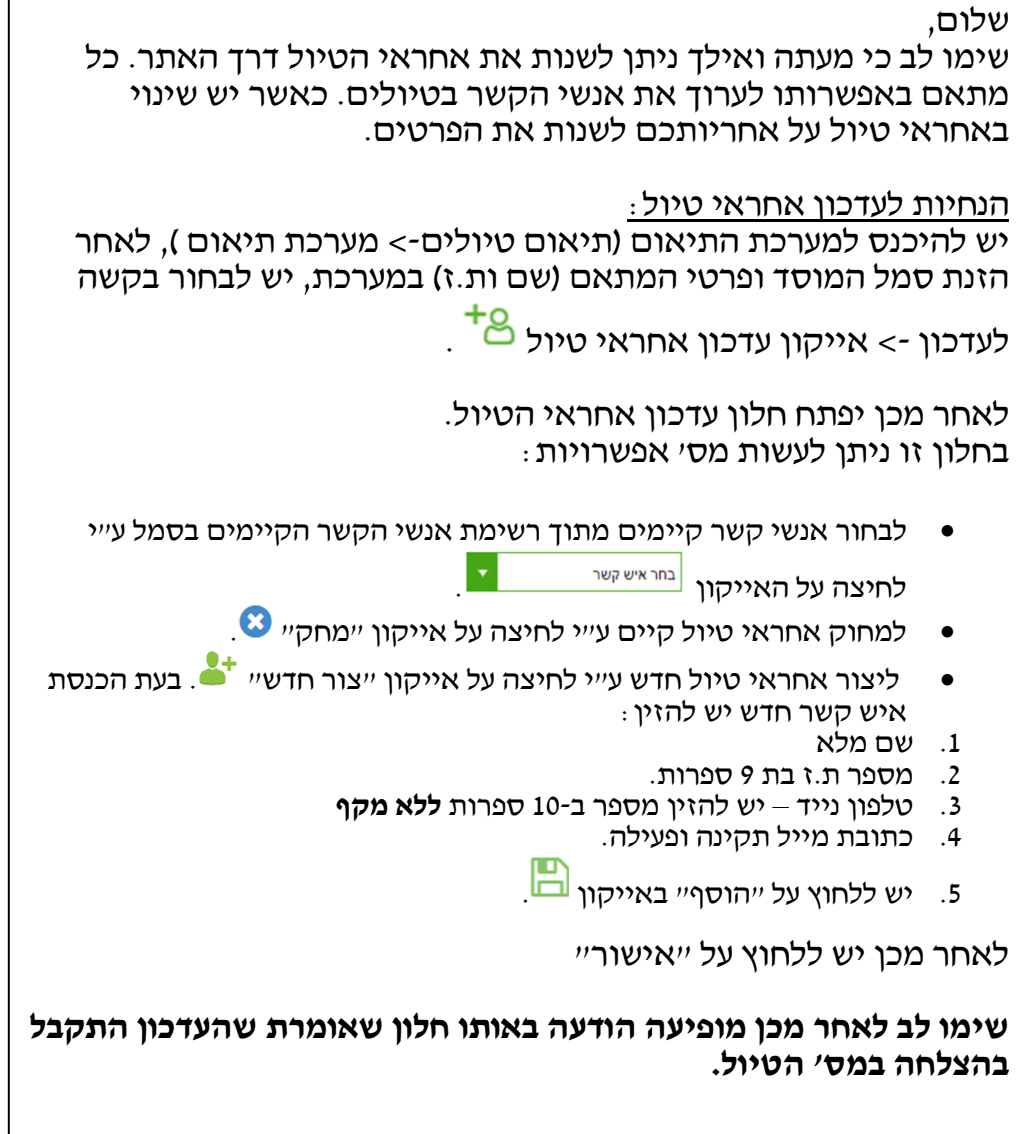